# **CSE 373 Section Handout #3 Syntax Reference**

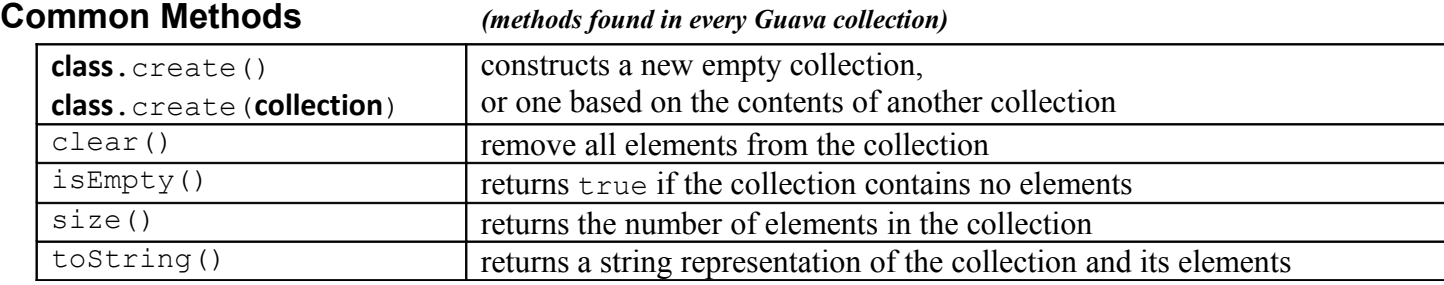

## **Multiset<E> Methods** *(a collection of counters of occurrences of all values that have been added)*

• implementations: HashMultiset, LinkedHashMultiset, TreeMultiset

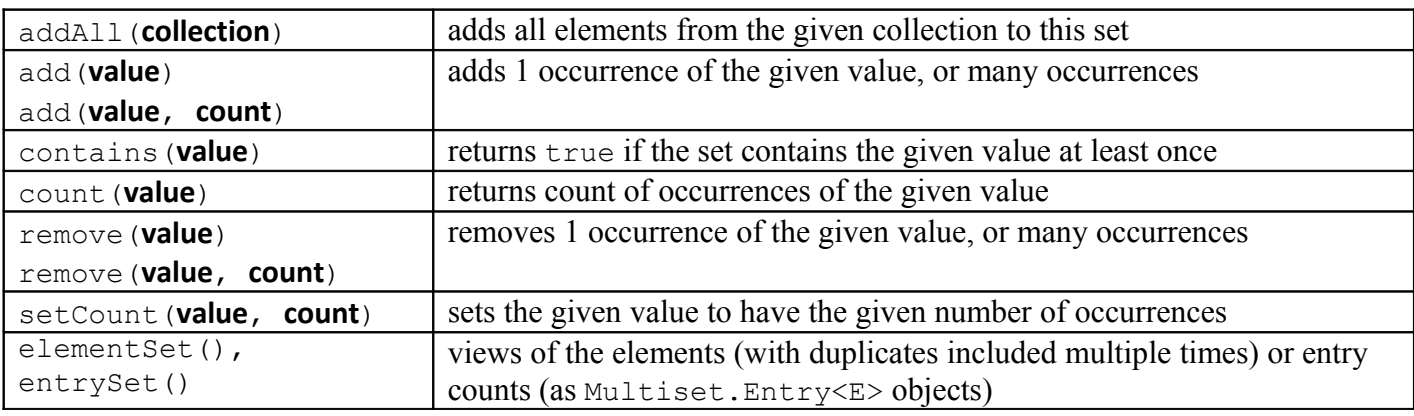

## **Multimap<K, V> Methods** *(A mapping from keys to collections of values)*

- ADT sub-interfaces: ListMultimap, SetMultimap
- implementations: HashMultimap, LinkedHashMultimap, TreeMultimap,

ArrayListMultimap, LinkedListMultimap

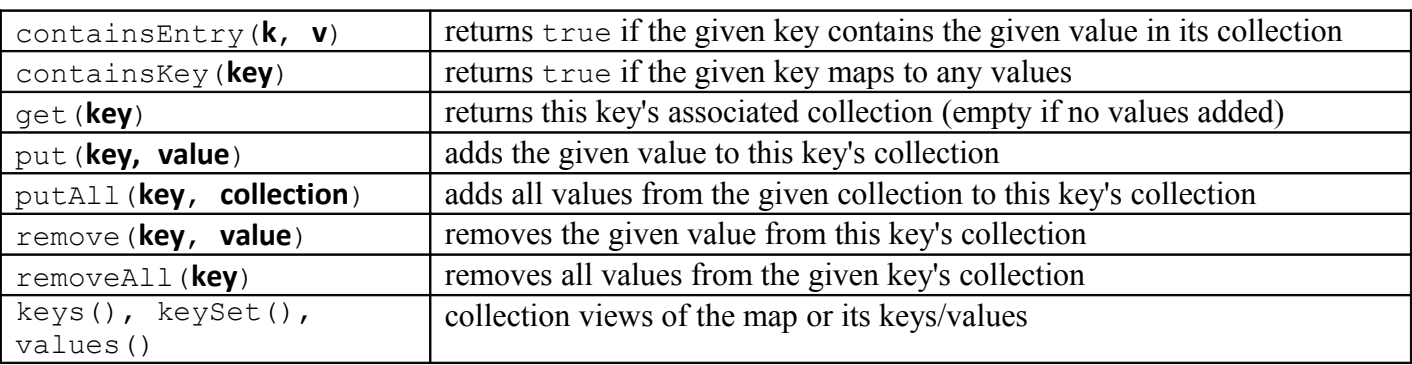

## **BiMap<K, V> Methods** *(A reversible bi-directional mapping from unique keys to unique values)*

- implementations: HashBiMap
	- contains all Map methods: containsKey, containsValue, equals, get, keySet, put, putAll, remove...

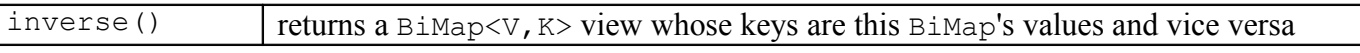

# **CSE 373 Section Handout #3 Syntax Reference, continued**

# **Table<R, C, V> Methods** *(A two-dimensional key+key -> value look-up; like a map of maps)*

• implementations: HashBasedTable, TreeBasedTable, ArrayTable

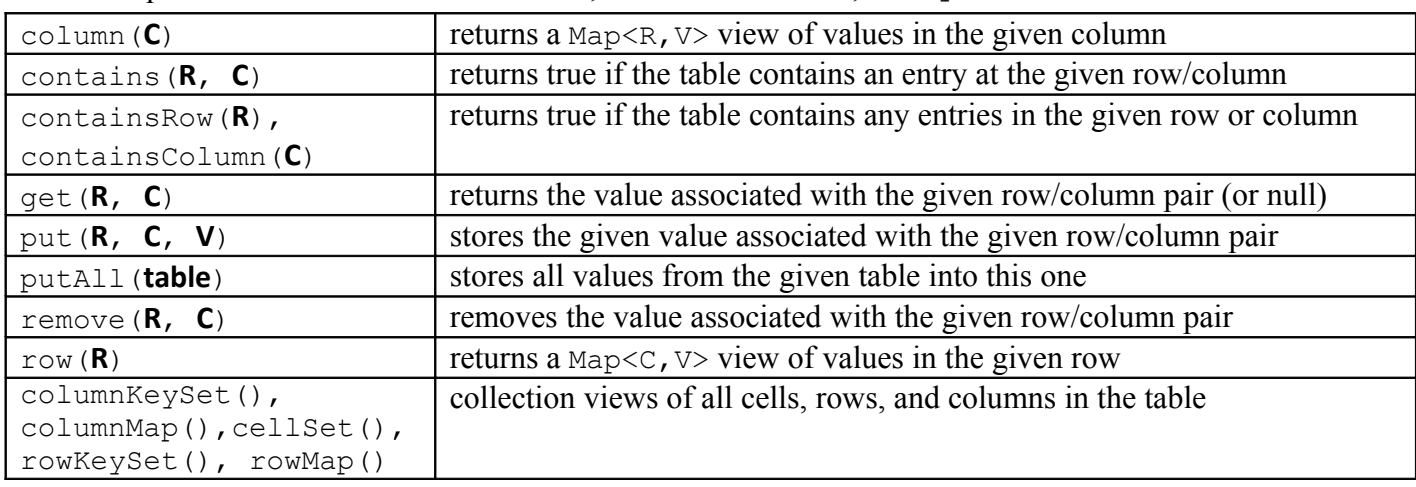

## **RangeSet<E> Methods** *(A set of non-overlapping comparable ranges of values)*

• implementations: TreeRangeSet

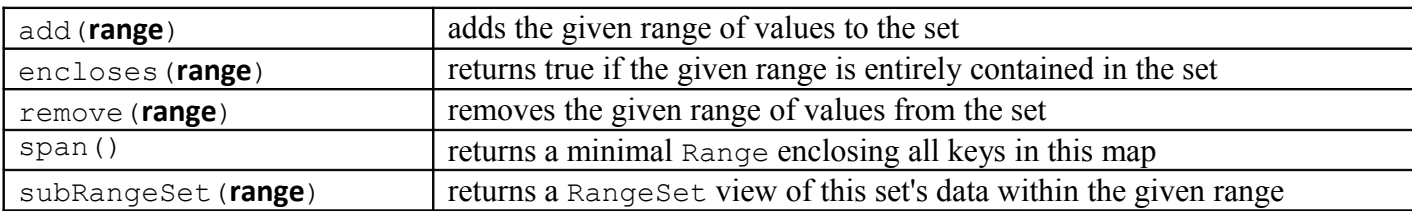

## **RangeMap<K, V> Methods** *(A mapping from comparable ranges of keys to values)*

• implementations: TreeRangeMap

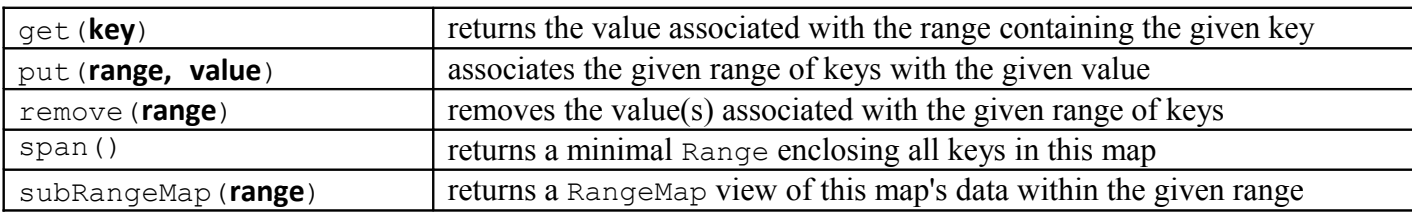

**Range<E> Methods** *(Objects that represent ranges of values)*

| Range.closed(min, max)     | [min  max] including both endpoints        |
|----------------------------|--------------------------------------------|
| Range.open(min, max)       | (min  max) excluding min and max           |
| Range.closedOpen(min, max) | [min  max) include min, exclude max        |
| Range.openClosed(min, max) | (min  max] exclude min, include max        |
| Range.atLeast(min)         | $[\min] \ldots \infty$ including min       |
| Range.greaterThan(min)     | $(\min \ldots \infty)$ excluding min       |
| Range.atMost(max)          | $\left[-\infty\right]$ . max including max |
| Range.lessThan(max)        | $(-\infty)$ . max) excluding max           |
| Range.all()                | all possible values, $(-\infty\infty)$     |
| Range.singleton(value)     | [value]; just a single value               |

# **CSE 373 Section Handout #3**

# **Choosing a Collection**

## **1. Guava Collections**

What is a good Guava collection to use to represent each of the following? Justify your answer.

- a) an address book where you can look up someone's social security number by their name *or vice versa*
- b) a car owners' book where you can look up someone's car license plate number*(s)* by their name
- c) a frequent-buy system for a coffee shop, where a customer gets a free coffee after every 10th purchase
- d) an Urban Dictionary of phrases, where each phrase can have one or more definitions
- e) a collection of vote counts by district, where given a candidate and district #, we can find his votes there
- f) a collection of word lengths, where it is easy/efficient to answer the question, "What are all words in the English dictionary of length N?"
- g) TV ratings data, organized by age demographics (children under 18, 18-25, 25-40, 40-65, 65+)
- h) data about students' grades, where given a course name and a student's name, you can quickly discover that student's grade (0.0 to 4.0) in that course
- i) an index in a textbook, where you want to know what page number(s) each specific term appears on

# **Multiset / Multimap**

## **2. tallyLetters**

Write a method named tallyLetters that accepts a string as a parameter and that returns a Multiset of counts of occurrences of each alphabetic letter (Character) in the string, case-insensitively. For example, for the string "Hello How is he DOING?", return the multiset  $[D, E, G, H \times 3, I \times 2, L \times 2, N, O]$  $x \in \mathcal{A}$ ,  $\mathbb{W}$ . Ignore any characters that are not letters  $(A-Z)$ .

## **3. removeOddCount**

Write a method named removeOddCount that accepts a List of strings as a parameter and removes any element value that occurs an odd number of times from the list. For example, in the list  $[a, b, a, c, c]$ a, d, d, b, b, e, e, b], the strings a, b, and c occur an odd number of times  $(3, 5, 1)$  times respectively), so your method should change the list to  $[d, d, e, e]$ . Use one Guava Multiset as auxiliary storage.

## **4. sockPairs**

A common complaint is that people can't find one of the two socks in a matching pair after they do the laundry. So in this problem you'll write a method named sockPairs that looks at a collection of socks in the laundry and determines whether all types of socks occur exactly twice. Your method accepts an array of strings as a parameter; each string represents a type of sock. Your method should examine the list and return true if every unique string in the list occurs exactly 2 times, or false if any string does not occur exactly 2 times. An empty array should cause your method to return true. For example, if passed the array [green, white, green, polkadot, red, black, red, white, black, polkadot], your method should return true because every string occurs exactly twice. If passed [green, white, green, green, white, green, red], your method should return false because green occurs 4 times and red occurs only once.

## **5. byStartingLetter**

Write a method named byStartingLetter that accepts an array of words (strings) as a parameter and that returns a Multimap of the words, keyed by their starting letter (Character), case-insensitively. For example, if the array ["Hello", "how", "is", "dear", "old", "Dad", "DOING?"] is passed, return the multimap  ${D=[\text{dad}, \text{ dear}, \text{doing}}, H=[\text{Hello}, \text{how}], I=[is], O=[old]}$ .

# **CSE 373 Section Handout #3**

## **BiMap**

### **6. rapperNames**

A company is hiring new employees, but they do not want to hire anyone who is a known rapper, because rappers are questionable characters. Write a method named rapperNames that accepts two parameters: a BiMap from people's names to their rapper nicknames, and a Set of possible interview candidates (strings). We don't want to interview the ones who are secretly rappers. You should return a new Set of which candidates the company would like to interview. If an interview candidate string is the real name or the rapper nickname of a known rapper, he/she should not be interviewed. For example, given this data:

rappers: {Marshall Mathers=**Eminem**, Shad Moss=Bowwow, **Sean Combs**=Diddy, Trevor Smith=**Busta Rhymes**, **Michael Diamond**=Mike D} candidates: [Jim Jones, **Eminem**, **Sean Combs**, Suzy Smith, **Michael Diamond**, **Busta Rhymes**]

You would return the set [Jim Jones, Suzy Smith] to be interviewed.

## **Table**

## **7. sharedBirthday**

Write a method named sharedBirthday that accepts an array of integers for a group of people's birthdays and returns true if any two people have the same birthday. Each pair of array elements represents someone's birth month and day. For example, if your method is passed the array [3, 14, 12, 25, **2, 9**, 8, 17, 3, 28, **2, 9**, 6, 17], you should return true because the birthday of February 9 occurs twice (at index 4 and 10). Use a Guava Table as auxiliary storage.

## **8. xmasMoney**

Write a method named xmasMoney that computes the difference between the total cost of gifts a person received, and the total money the person spent on their Xmas gifts to others. The method accepts two parameters: the person's name of interest, and a Table of Xmas gift prices, where the two string keys (*person1*, *person2*) map to a real number (double) representing the price of the gift that *person1* gave to *person2* for Xmas. It is possible that not every person gave a gift to every other person. If the person did not give or receive any gifts, return 0.0. For example, if the name is Mary and the table is the following:

```
{John={Mary=50.50, Zora=10.25},
 Mary={John=24.50, Zora=10.50},
 Stan={Mary=45.00},
 Zora={John=85.75, Stan=40.00, Zora=99.25}}
```
Then you would return 60.5 because Mary received \$95.50 worth of presents from John and Stan but spent only \$35.00 total on her presents to John and Zora.

# **RangeSet / RangeMap**

## **9. graders**

Write a method named graders that helps the TAs figure out how many students' programs each one needs to grade. The method accepts two parameters: a Set of students' names to grade (strings); and a RangeMap where each key is a range of the alphabet (strings) and each value is the TA's name (string) who grades that range of the alphabet. Your method should return a Multiset of counts of how many students must be graded by each TA. For example, if the set of students and range map are the following:

```
set: [Joe, Stan, Ed, Paul, Dan, Bill, Tina, Lou, Qbert, Rob, Hank, Zaza, Karl, Mike]
rangemap: {[Aa..Ez]=Conor, [Fa..Jz]=April, [Ka..Nz]=Staci, [Oa-Sz]=Dana, [Ta-Zz]=Jake}
```
Then you would return the multiset  $[April x 2, Conor x 3, Staci x 3, Dana x 4, Jake x 2].$ You may assume that every name maps to an alphabetic range that is covered by one of the TAs.

# **CSE 373 Section Handout #3**

# **Classes and Objects**

### **10. Date-compareTo**

Suppose a class Date has been defined. Each Date object stores a calendar date with month, day and year components. The class includes the following members:

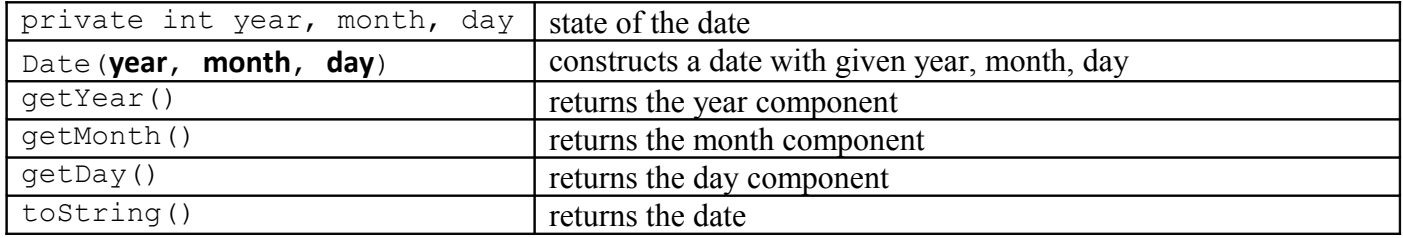

Make Date objects comparable to each other using the Comparable interface. Write the class header and any other changes you would need to make to the code to achieve this. Dates that occur chronologically earlier should be considered "less" than dates that occur later. You may assume that dates are constructed with appropriate values, such as months between 1 and 12.

## **11. Date-equals**

Write an equals method for the above Date class that compares dates for equality. Two dates are equal if they represent the same year, month, and day. Use the proper method signature in your method so that it overrides the default equals method from class Object. If a non-Date object is passed, return false.

## **12. Date-toString**

Write a tostring method for the above Date class that returns a string representation of dates in *yyyy*/*mm*/*dd* format, such as "2005/01/07". Use the proper method signature in your method so that it overrides the default toString method from class Object. Pad month or day numbers that are less than 10 with a leading zero as shown in the example call.

## **13. MapLocation-compareTo**

Suppose a class MapLocation has been defined. Each MapLocation object stores information about a point of interest on a map as a grid location (row, column) and name. The class has the following members:

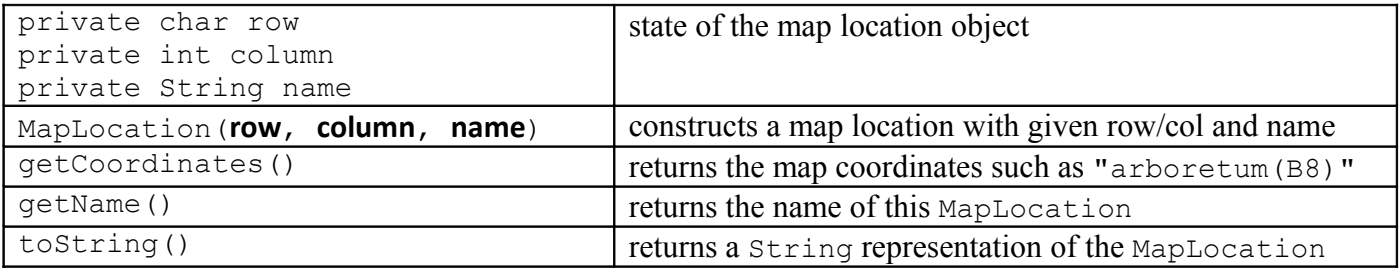

Rows will be specified by character values in the range of A to Z inclusive and column locations will be specified as integers greater than 0, as in:

MapLocation loc = new MapLocation('B', 8, "arboretum");

Make MapLocation objects comparable to each other using the Comparable interface. Write the class header and any other changes you would need to make to the code to achieve this. MapLocation objects should be ordered first by increasing row and then by increasing column and then alphabetically by name.

## **CSE 373 Section Handout #3 Solutions**

- 1. There is often more than one acceptable answer to questions like these. Here are our choices:
	- a) BiMap<String, Integer>
	- b) Multimap<String, String>
	- c) Multiset<String>
	- d) Multimap<String, String>
	- e) Table<String, Integer, Integer>
	- f) Multimap<Integer, String>
	- g) RangeMap<Integer, Double>
	- h) Table<String, String, Double>
	- i) Multimap<String, Integer>

### 2.

```
public static Multiset<Character> tallyLetters(String s) {
     Multiset<Character> letters = TreeMultiset.create();
    for (int i = 0; i < s.length(); i++) {
        char c = s.charAt(i);
         if (Character.isLetter(c)) {
        letters.add(Character.toUpperCase(c));<br>}
 }
     }
     return letters;
}
```
3. Two solutions are shown.

```
public static void removeOddCount(List<String> list) {
 Multiset<String> counts = HashMultiset.create();
 for (String s : list) {
        counts.add(s);
 }
    for (int i = list.size() - 1; i >= 0; i--) {
       if (counts.count(list.get(i)) % 2 := 0 {
            list.remove(i);
         }
     }
}
public static void removeOddCount(List<String> list) { // much slower version
    Multiset<String> counts = HashMultiset.create();
    for (String s : list) {
        counts.add(s);
 }
    for (String s : counts) {
       while (counts.count(s) % 2 != 0 && list.contains(s)) {
        list.remove(s);
 }
```
4.

}

}

```
public static boolean sockPairs(String[] socks) {
     Multiset<String> sockCounts = HashMultiset.create();
     for (String sock : socks) {
        sockCounts.add(sock);
 }
     for (String sock : sockCounts) {
         if (sockCounts.count(sock) != 2) {
        return false;<br>}
 }
     }
     return true;
}
```
# **CSE 373 Section Handout #3 Solutions, continued**

```
5.
   public static Multimap<Character, String> byStartingLetter(String[] words) {
        Multimap<Character, String> result = TreeMultimap.create();
        for (String word : words) {
            result.put(word.toUpperCase().charAt(0), word);
    }
        return result;
   }
6.
   public static Set<String> rapperNames(BiMap<String, String> rappers,
                                           Set<String> candidates) {
        Set<String> toInterview = new HashSet<String>();
        for (String name : candidates) {
            if (!rappers.containsKey(name) && !rappers.inverse().containsKey(name)) {
                toInterview.add(name);
    }
    }
        return toInterview;
   }
7.
   public static boolean sharedBirthday(int[] birthdates) {
        Table<Integer, Integer, Boolean> table = HashBasedTable.create();
       for (int i = 0; i < birthdates.length - 1; i += 2) {
           int month = birthdates[i];
           int day = birthdates[i + 1];
            if (table.contains(month, day)) {
                return true; // duplicate birthday found
            } else {
                table.put(month, day, true);
    }
        }
        return false;
   }
8.
   public static double xmasMoney(String me, Table<String, String, Double> gifts) {
       double mySum = 0.0;
        for (String giver : gifts.column(me).keySet()) { // add up gifts I received
            mySum += gifts.get(giver, me);
    }
        for (String recipient : gifts.row(me).keySet()) { // subtract gifts I gave
            mySum -= gifts.get(me, recipient);
    }
        return mySum;
   }
9.
   public static Multiset<String> graders(Set<String> students,
                                            RangeMap<String, String> tas) {
        Multiset<String> result = TreeMultiset.create();
        for (String studentName : students) {
           String ta = tas.get(studentName);
            result.add(ta);
        }
        return result;
   }
```
# **CSE 373 Section Handout #3 Solutions, continued**

```
10.
   public class Date implements Comparable<Date> {
    ...
        public int compareTo(Date other) {
            if (year != other.year) {
   return year - other.year;
    } else if (month != other.month) {
                return month - other.month;
            } else {
                return day - other.day;
            }
            // or, return toString().compareTo(other.toString());
        }
   }
11.
   public boolean equals(Object o) {
        if (o instanceof Date) {
           Date other = (Date) o;
           return year == other.year && month == other.month && day == other.day;
        } else {
            return false;
        }
   }
12. Two solutions are shown.
   public String toString() {
       String result = year + "T;
       if (month < 10)
           result += "0";
        }
       result += month + "/";
        if (day < 10) {
            result += "0";
        }
       result += day;
        return result;
   }
   public String toString() {
        return String.format("%d/%02d/%02d", year, month, day);
   }
13.
   public class MapLocation implements Comparable<MapLocation> {
        ...
        public int compareTo(MapLocation other) {
            if (row != other.row) {
                return row - other.row;
            } else if (column != other.column) {
                return column - other.column;
            } else {
               return name.compareTo(other.name);
            }
        }
   }
```
*This document and its contents are copyright © University of Washington. All rights reserved.*